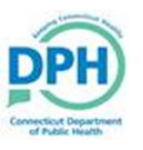

## Paying and Printing a Cremation Certificate

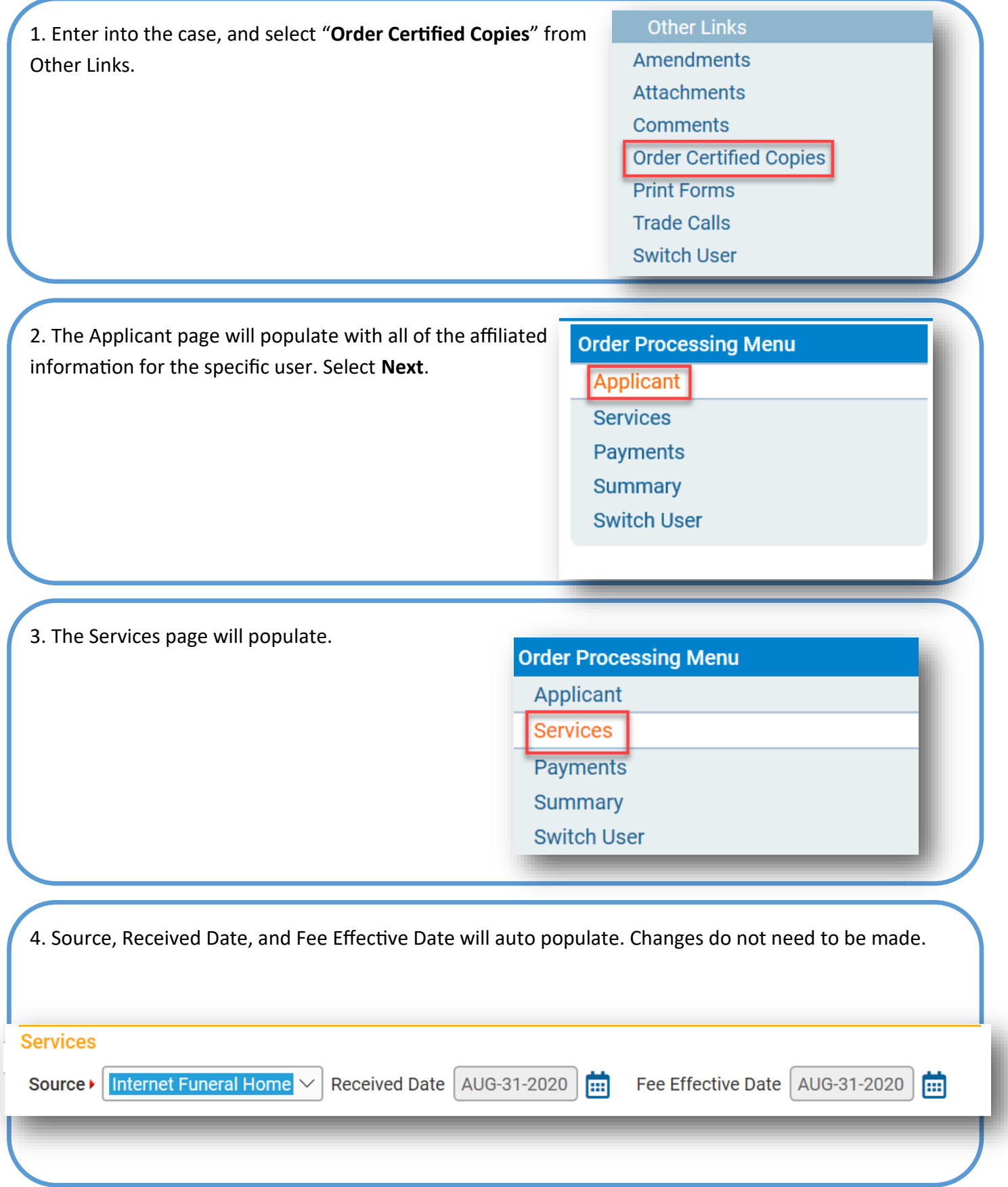

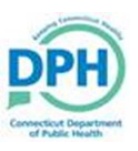

Next

Return

Previous

Save

Cancel

Save

## Paying and Printing a Cremation Certificate

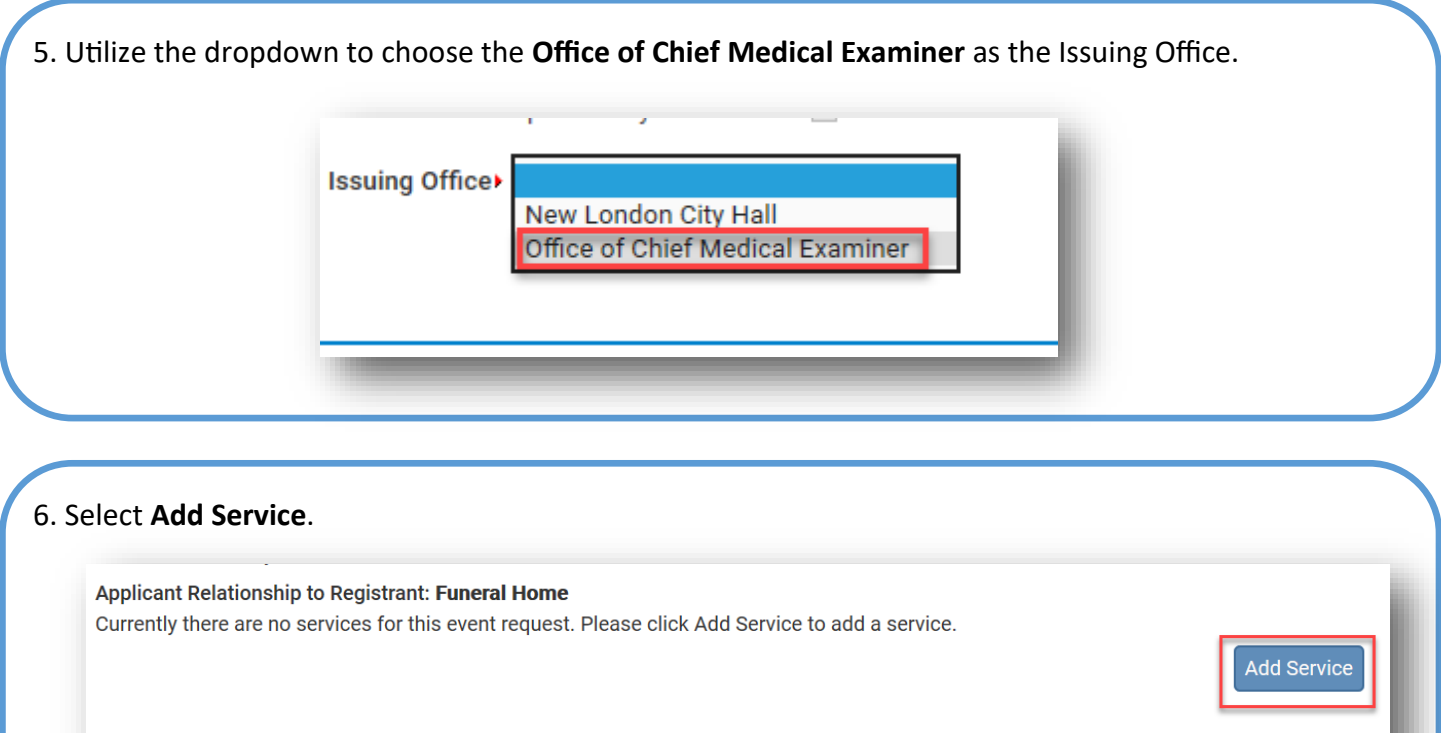

7. Choose the Service as **Death Cremation Certificate**, the Quantity as **1**, the Priority as **VitalChek**, and the Delivery as **Walk In**.

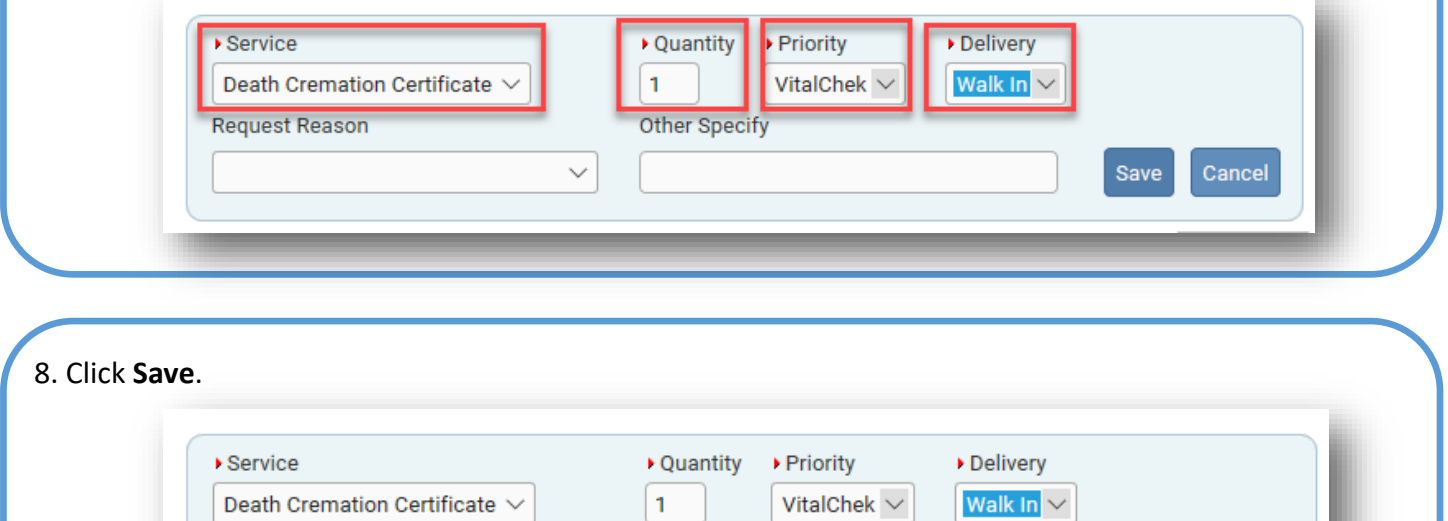

Other Specify

 $\smallsetminus$ 

**Request Reason** 

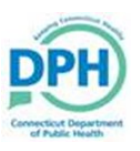

## Paying and Printing a Cremation Certificate

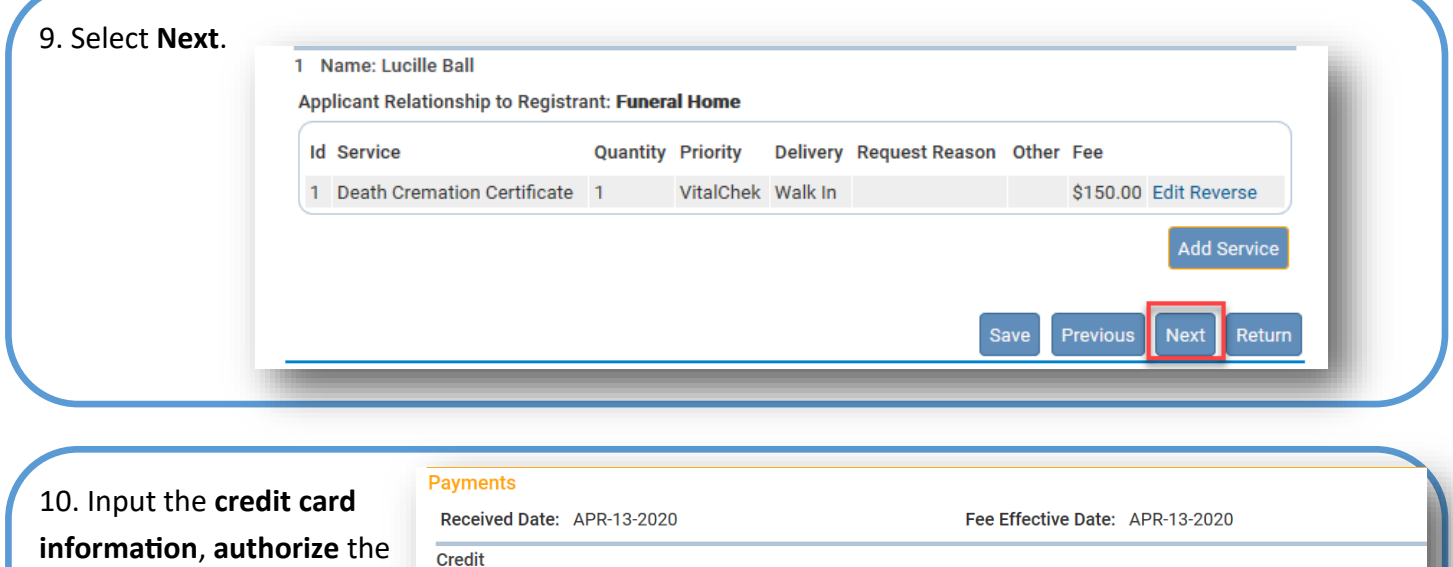

payment by check box, and select Pa

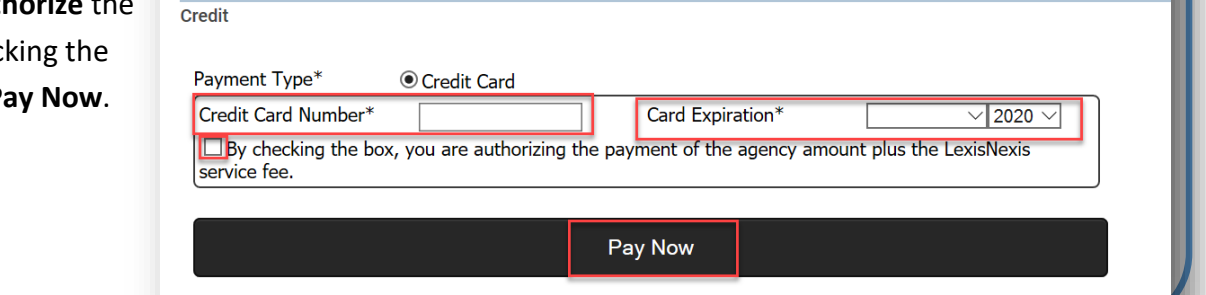

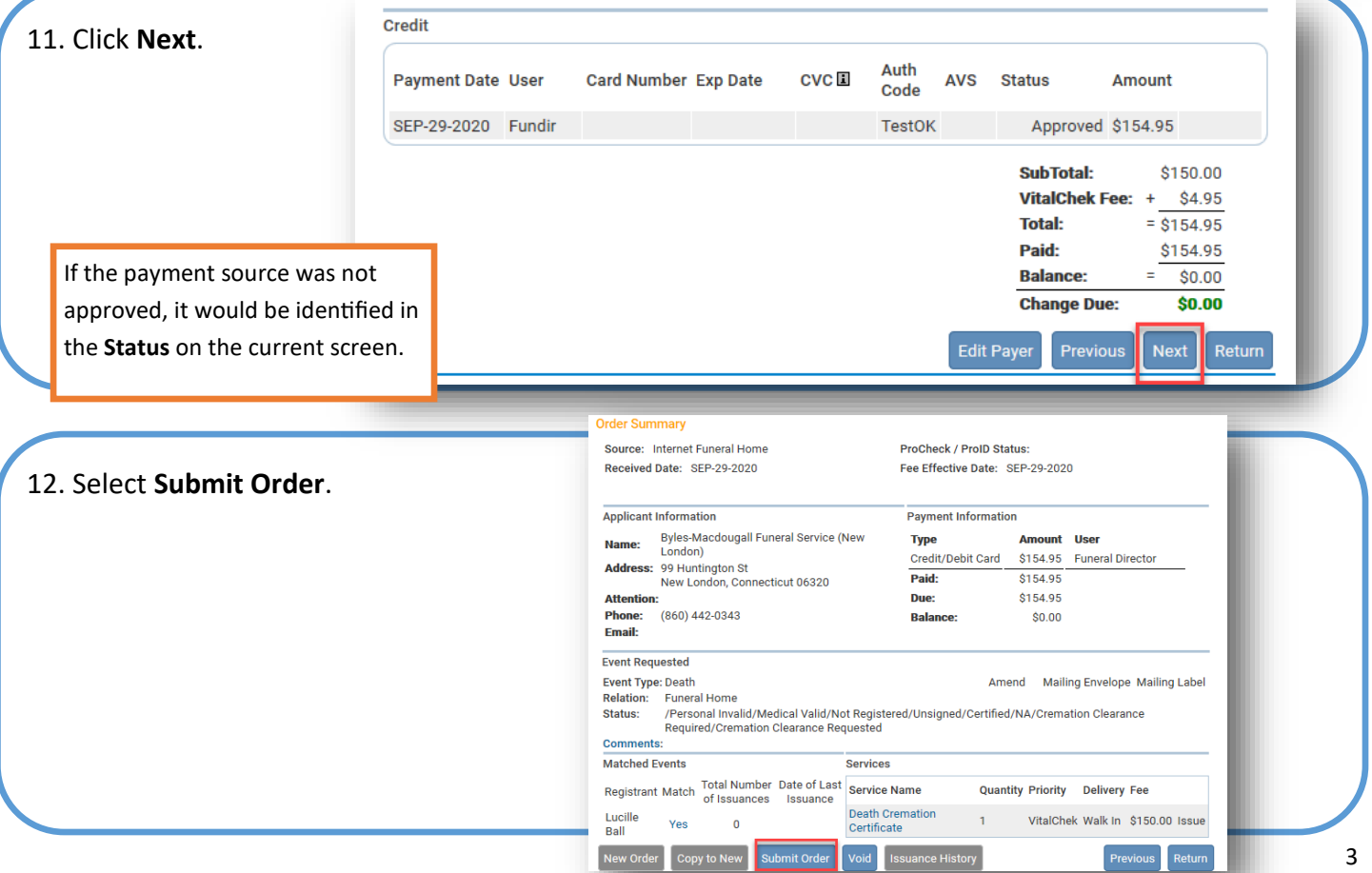

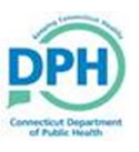

## Paying and Printing a Cremation Certificate

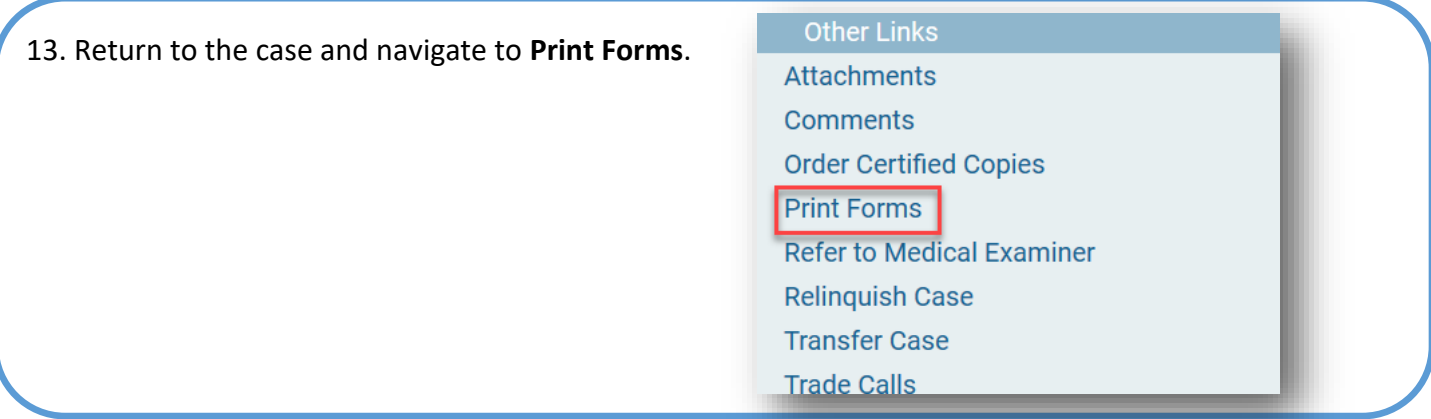

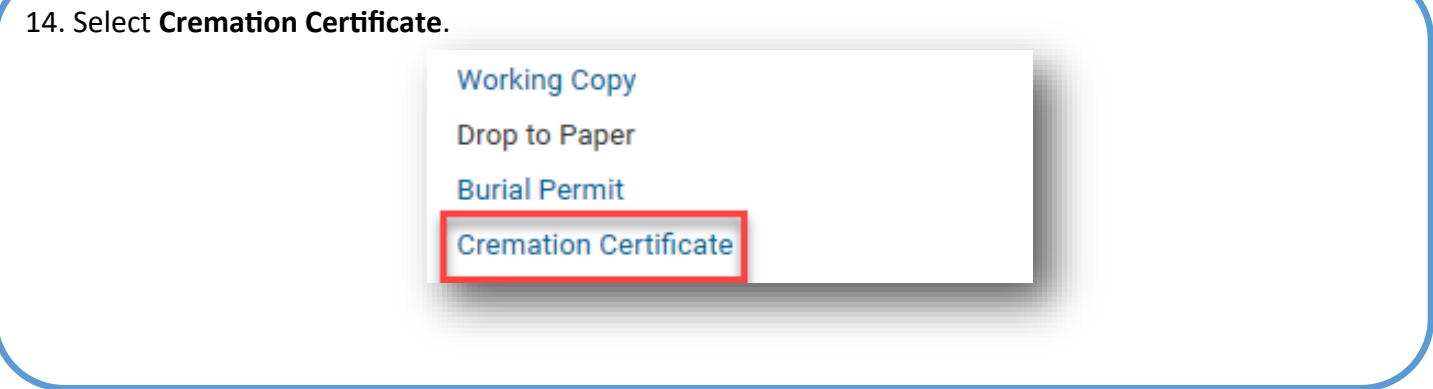

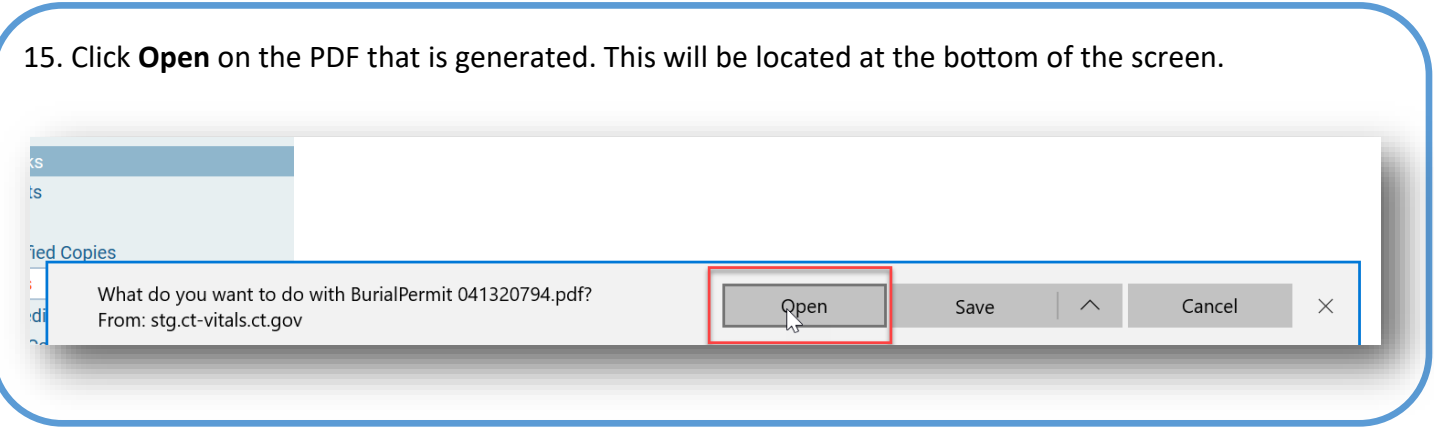

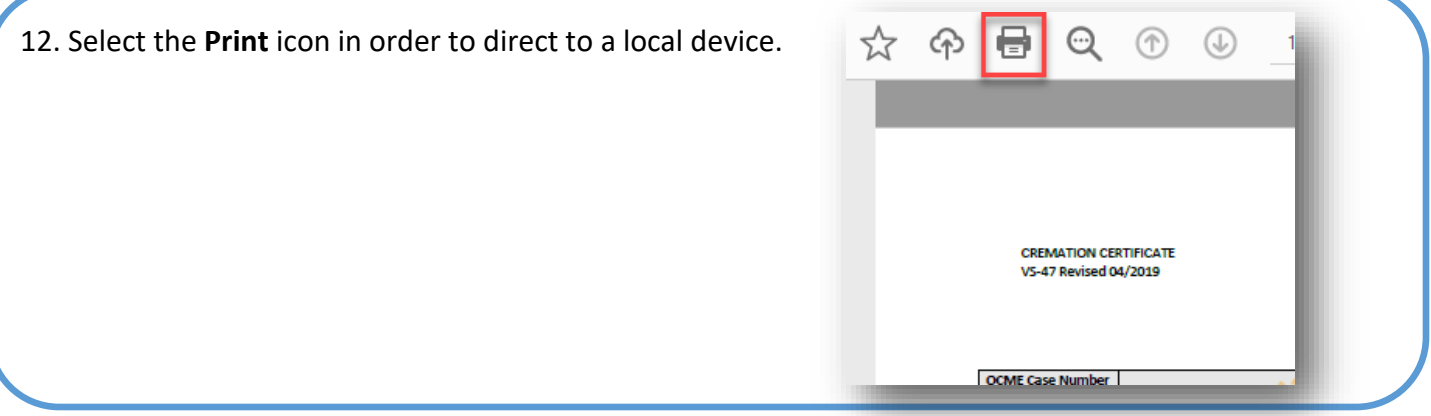